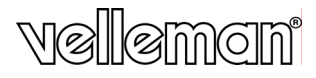

# DVM77N

**POCKET IR THERMOMETER IR-ZAKTHERMOMETER THERMOMÈTRE DE POCHE À IR TERMÓMETRO IR DE BOLSILLO INFRAROT-THERMOMETER** 

 $\epsilon$ 

### **DVM77N – POCKET IR THERMOMETER**

### **1. Introduction**

### **To all residents of the European Union**

### **Important environmental information about this product**

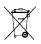

This symbol on the device or the package indicates that disposal of the device after its lifecycle could harm the environment. Do not dispose of the unit (or batteries) as unsorted municipal waste; it should be taken to a specialized company for recycling.

This device should be returned to your distributor or to a local recycling service.

Respect the local environmental rules.

**If in doubt, contact your local waste disposal authorities.** 

Thank you for choosing Velleman! Please read the manual thoroughly before bringing this device into service. If the device was damaged in transit, don't install or use it and contact your dealer.

The **DVM77N** is non-contact thermometer with data-hold function, backlight and auto power off.

### **2. Safety Instructions**

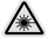

**CAUTION** – Laser Radiation – Do Not Stare Into Beam – Class 2 Laser Wavelength: 650-685nm – Max. Output Power: < 1mW – EN60825 – 1:1994 + A2:2001 + A1:2002

- Damage caused by disregard of certain guidelines in this manual is not covered by the warranty and the dealer will not accept responsibility for any ensuing defects or problems.
- Do not switch the device on immediately after it has been exposed to changes in temperature. Protect the device against damage by leaving it switched off until it has reached room temperature.
- Avoid exposing the **DVM77N** to electromagnetic fields, dust and extreme temperatures.

### **3. Description**

- 1. IR sensor<br>2. LCD displa
- LCD display
- 3. backlight button
- 4. ambient temperature measurement button
- 5. wrist band
- 6. laser targeting aperture
- 7. SCAN button
- 8. °C/°F selection switch
- 9. battery cover

### **4. LCD Display**

- 1. measurement indication
- 2. low power indication<br>3. ambient temperature
- 3. ambient temperature measurement indication
- 4. measurement value
- 5. emissivity
- backlight indication
- 7. data-hold indication
- 8. °C temperature measuring unit<br>9. °F temperature measuring unit
- °F temperature measuring unit

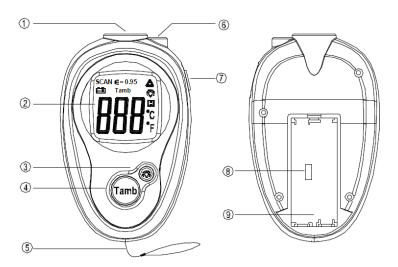

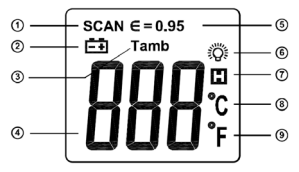

### **5. Technical Specifications**

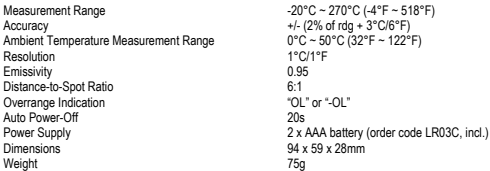

### **6. Measurement Principle**

Non-contact thermometers detect the infrared ray of an object, focus the infrared energy of the object onto a sensor through a lens, and transfer the surface temperature into an electric signal. A microcomputer calculates and displays the measurement temperature on the LCD. The laser is only used to aim the thermometer.

### **7. Operation**

#### • **How to Measure an Object's Temperature**

Point the infrared sensor towards the object and press the SCAN button. The thermometer emits a laser beam. Read the measured temperature value from the LCD display. Release the SCAN button. The thermometer will automatically power off after 20 seconds. Refer to "**8. D:S Ratio**" for accurate results.

#### • **How to Measure the Ambient Temperature**

Press the SCAN button. Press the Tamb button to select the ambient temperature measurement mode. Press the SCAN button to measure. Read the measured temperature value from the LCD display. Release the SCAN button. The thermometer will automatically power off after 20 seconds. To measure again, press the Tamb button again and restart the ambient temperature measurement procedure.

**NOTE**: The measurement accuracy will be affected when measuring the temperature of reflecting objects. Apply some black tape to the object and wait for the tape to adopt the object's surface temperature before measuring.

#### • **How to Select the Measuring Unit**

Remove the batteries and set the measuring unit switch to the desired unit.

### **8. D:S Ratio**

The thermometer has a visual angle and a visual spot size. Make sure the target is larger than the unit's visual spot size. The smaller the target, the closer you should be to it. The relationship between distance and spot size is 6:1.

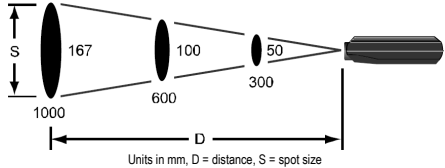

### **9. Battery Replacement**

Change the batteries whenever the  $\equiv 1$  symbol appears on the display. Remove the battery cover and replace the batteries with new ones.

**Use this device with original accessories only. Velleman nv cannot be held responsible in the event of damage or injury resulted from (incorrect) use of this device.** 

**For more info concerning this product, please visit our website www.velleman.eu. The information in this manual is subject to change without prior notice.** 

### **DVM77N – IR-ZAKTHERMOMETER**

### **1. Inleiding**

#### **Aan alle ingezetenen van de Europese Unie**

### **Belangrijke milieu-informatie betreffende dit product**  toebrengen aan het milieu.

Dit symbool op het toestel of de verpakking geeft aan dat, als het na zijn levenscyclus wordt weggeworpen, dit toestel schade kan

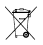

Gooi dit toestel (en eventuele batterijen) niet bij het gewone huishoudelijke afval; het moet bij een gespecialiseerd bedrijf terechtkomen voor recyclage.

U moet dit toestel naar uw verdeler of naar een lokaal recyclagepunt brengen.

Respecteer de plaatselijke milieuwetgeving.

### **Hebt u vragen, contacteer dan de plaatselijke autoriteiten inzake verwijdering.**

Dank u voor uw aankoop! Lees deze handleiding grondig voor u het toestel in gebruik neemt. Werd het toestel beschadigd tijdens het transport, installeer het dan niet en raadpleeg uw dealer.

De **DVM77N** is een thermometer zonder contact met data-holdfunctie, achtergrondverlichting en automatische uitschakeling.

### **2. Veiligheidsinstructies**

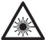

**OPGELET** – Laserstraling – Kijk niet rechtstreeks in de straal – Laserproduct klasse 2 Golflengte: 650-685nm – Max. vermogen: < 1mW – EN60825 – 1:1994 + A2:2001 + A1:2002

- De garantie geldt niet voor schade door het negeren van bepaalde richtlijnen in deze handleiding en uw dealer zal de verantwoordelijkheid afwijzen voor defecten of problemen die hier rechtstreeks verband mee houden.
- Om beschadiging te vermijden, zet u het toestel best niet aan onmiddellijk nadat het werd blootgesteld aan temperatuurschommelingen. Wacht tot het toestel op kamertemperatuur gekomen is.
- Bescherm dit toestel tegen elektromagnetische velden, stof en extreme temperaturen.

### **3. Omschrijving**

- 1. IR-sensor
- 2. lcd-scherm
- 3. achtergrondverlichting
- 4. meting van de omgevingstemperatuur
- 5. polsband
- **laseropening**
- SCAN-toets
- 8. °C/°F keuzetoets<br>9. deksel hatteriivak
- 9. deksel batterijvak

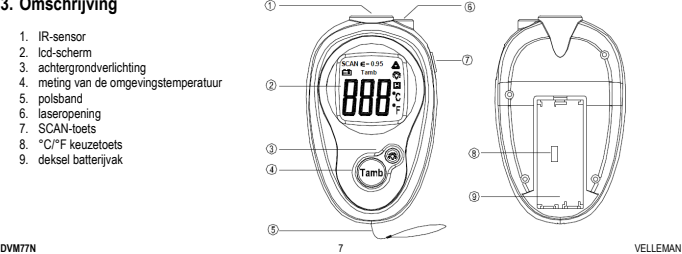

### **4. Lcd-scherm**

- 1. meetmodus<br>2. aanduiding:
- aanduiding zwakke batterii
- 3. aanduiding meting omgevingstemperatuur
- 4. gemeten waarde
- 5. stralingsvermogen
- 6. aanduiding achtergrondverlichting
- 7. aanduiding data-holdfunctie<br>8. meeteenheid in °C
- 8. meeteenheid in °C
- 9. meeteenheid in °F

### **5. Technische specificaties**

Meetbereik -20°C ~ 270°C<br>-20°C ~ 270°C - 270°C - 270°C - 270°C Meetbereik meting omgevingstemperatuur 0°C<br>Resolutie 1°C Resolutie 1°C Stralingsvermogen 0.95 Verhouding afstand/raakpunt 6:1<br>Aanduiding buiten bereik Aanduiding buiten bereik Automatische uitschakeling 20s Afmetingen 94 x 59 x 28mm<br>Gewicht 75g Gewicht 75g

 $\circled{4}$ +/- (2% v.d. aflezing + 3°C)<br> $0^{\circ}C \sim 50^{\circ}C$ Voeding 2 x AAA-batterij (ordercode LR03C, meegelev.)<br>Afmetingen

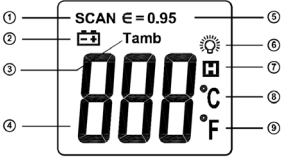

### **6. Meetprincipe**

Thermometers zonder contact nemen een infraroodstraal waar, centreren de infraroodenergie van het object op een sensor via een lens, en zetten de temperatuur om in een elektrisch signaal. Een microcomputer berekent en geeft de gemeten temperatuur op het lcd-scherm weer. De laser wordt enkel gebruikt om de sensor te richten.

### **7. Gebruik**

#### • **De temperatuur van een object meten**

Richt de infraroodsensor op het object en druk op de SCAN-toets. De thermometer zendt een laserstraal uit. Lees de gemeten waarde op het lcd-scherm. Laat de SCAN-toets los. De thermometer schakelt zichzelf na 20 seconden automatisch uit. Raadpleeg '**8. Verhouding afstand/raakpunt**' voor nauwkeurige metingen.

#### • **De omgevingstemperatuur meten**

Druk op de SCAN-toets. Druk op de Tamb-toets om de meetmodus voor de omgevingstemperatuur te selecteren. Druk opnieuw op de SCAN-toets. Lees de gemeten waarde op het lcd-scherm. Laat de SCAN-toets los. De thermometer schakelt zichzelf na 20 seconden automatisch uit. Om opnieuw een meting uit te voeren, druk op de Tamb-toets en herhaal de meetprocedure.

**OPMERKING**: De nauwkeurigheid wordt aangetast bij het meten van een spiegelend oppervlak. Plaats een stukje zwarte tape op het te meten object en wacht tot de tape de temperatuur van het object heeft aangenomen alvorens de meting uit te voeren.

#### • **De meeteenheid selecteren**

Verwijder de batterijen en plaats de schakelaar op de gewenste eenheid.

### **8. Verhouding afstand/raakpunt**

De thermometer heeft een visuele hoek en raakpuntafmetingen. Zorg ervoor dat de afmetingen van het te meten object groter zijn dan deze van het raakpunt. Hoe kleiner het te meten object, des te dichter moet u de thermometer plaatsen. De verhouding afstand/raakpunt is 6:1.

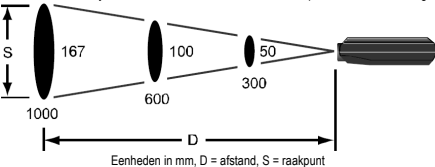

### **9. De batterijen vervangen**

Vervang de batterijen van zodra het  $\Xi\dot{\Xi}$ symbool op het lcd-scherm verschijnt. Verwijder het deksel van het batterijvak en vervang door identieke batterijen.

**Gebruik dit toestel enkel met originele accessoires. Velleman nv is niet aansprakelijk voor schade of kwetsuren bij (verkeerd) gebruik van dit toestel.** 

**Voor meer informatie omtrent dit product, zie www.velleman.eu. De informatie in deze handleiding kan te allen tijde worden gewijzigd zonder voorafgaande kennisgeving.** 

# **DVM77N – THERMOMÈTRE DE POCHE À IR**

### **1. Introduction**

#### **Aux résidents de l'Union européenne Des informations environnementales importantes concernant ce produit**

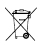

Ce symbole sur l'appareil ou l'emballage indique que l'élimination d'un appareil en fin de vie peut polluer l'environnement. Ne pas jeter un appareil électrique ou électronique (et des piles éventuelles) parmi les déchets municipaux non sujets au tri sélectif ; une déchèterie traitera l'appareil en question.

Renvoyer les équipements usagés à votre fournisseur ou à un service de recyclage local.

Il convient de respecter la réglementation locale relative à la protection de l'environnement.

**En cas de questions, contacter les autorités locales pour élimination.** 

Nous vous remercions de votre achat ! Lire la présente notice attentivement avant la mise en service de l'appareil. Si l'appareil a été endommagé pendant le transport, ne pas l'installer et consulter votre revendeur.

Le **DVM77N** est un thermomètre sans contact avec fonction de gel des données, retro-éclairage et extinction automatique.

### **2. Prescriptions de sécurité**

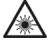

**ATTENTION** – Rayonnement laser – Ne pas regarder directement dans le faisceau – Produit laser classe 2 Longueur d'onde : 650-685nm – Puissance max. : < 1mW – EN60825 – 1:1994 + A2:2001 + A1:2002

- La garantie ne s'applique pas aux dommages survenus en négligeant certaines directives de cette notice et votre revendeur déclinera toute responsabilité pour les problèmes et les défauts qui en résultent.
- Ne pas brancher l'appareil après exposition à des variations de température. Afin d'éviter des dommages, attendre jusqu'à ce que l'appareil ait atteint la température ambiante avant de l'utiliser.
- Protéger le **DVM77N** contre les champs électromagnétiques, la poussière et les températures ambiantes extrêmes.

### **3. Description**

- 1. capteur à IR<br>2. afficheur LCI
- 2. afficheur LCD
- 3. rétro-éclairage
- 4. mesure de la température ambiante<br>5. dragonne
- dragonne
- 6. ouverture du faisceau laser
- 7. touche SCAN<br>8. sélecteur d'un
- sélecteur d'unité de mesure (°C/°F)
- 9. couvercle du compartiment des piles

### **4. Afficheur LCD**

- 1. indication de mesure
- 2. indication de piles faibles
- 3. indication de mesure de la température ambiante
- 4. valeur de la mesure
- 5. émissivité
- 6. indication du rétro-éclairage
- 7. indication de gel des données
- 8. unité de mesure de la température en °C
- 9. unité de mesure de la température en °F

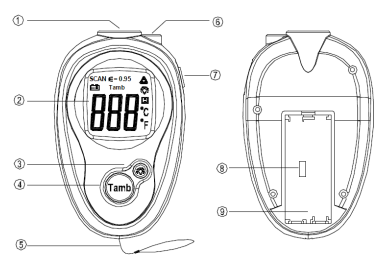

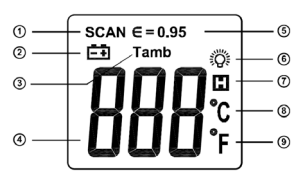

### **5. Spécifications techniques**

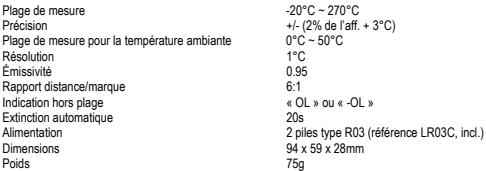

### **6. Principe de la mesure**

Les thermomètres sans contact détectent le rayon infrarouge d'un objet, focalisent l'énergie infrarouge de l'objet sur un capteur à l'aide d'un objectif, et modifient la température en un signal électrique. Un micro-ordinateur calcule et affiche la température mesurée. Le laser n'est utilisé que pour la visée.

### **7. Emploi**

#### • **Comment mesurer la température d'un objet**

Pointer le capteur infrarouge vers l'objet et enfoncer la touche SCAN. Le thermomètre émet un faisceau laser. Lire le résultat de la mesure sur l'afficheur LCD. Relâcher la touche SCAN. Le thermomètre s'éteint automatiquement après 20 secondes. Consulter le paragraphe « **8. Rapport distance/marque** » pour obtenir des résultats de mesure précis.

#### • **Comment mesurer la température ambiante**

Enfoncer la touche SCAN. Enfoncer la touche Tamb pour sélectionner le mode de mesure de la température ambiante. Enfoncer la touche SCAN pour effectuer la mesure. Lire le résultat de la mesure sur l'afficheur LCD. Relâcher la touche SCAN. Le thermomètre s'éteint automatiquement après 20 secondes. Pour effectuer une deuxième mesure, renfoncer la touche Tamb et recommencer le processus de mesure du début.

**REMARQUE** : La précision de la mesure diminue lorsque l'on mesure la température d'un objet légèrement réfléchissant. Appliquer un morceau de ruban adhésif noir et patienter jusqu'à ce que le ruban adopte la température de l'objet.

#### • **Comment sélectionner l'unité de mesure**

Retirer les piles et placer le sélecteur sur l'unité souhaitée.

### **8. Rapport distance/marque**

L'angle de rayonnement et les dimensions de la marque du faisceau sont d'une grande importance lors d'une mesure. Veiller à ce que les dimensions de l'objet soient supérieures aux dimensions du faisceau lors de son impact. Réduire la distance entre le thermomètre et l'objet selon la taille de l'obiet. Le rapport distance/marque est de 6:1.

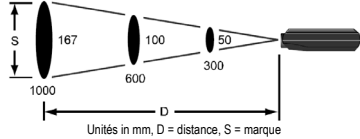

### **9. Remplacement des piles**

Remplacer les piles dès que le symbole  $\dot{E}$  s'affiche. Retirer le couvercle et remplacer les piles anciennes avec des piles neuves du même type.

**N'employer cet appareil qu'avec des accessoires d'origine. SA Velleman ne sera aucunement responsable de dommages ou lésions survenus à un usage (incorrect) de cet appareil.** 

**Pour plus d'information concernant cet article, visitez notre site web www.velleman.eu. Toutes les informations présentées dans cette notice peuvent être modifiées sans notification préalable.** 

# **DVM77N – TERMÓMETRO IR DE BOLSILLO**

### **1. Introducción**

#### **A los ciudadanos de la Unión Europea Importantes informaciones sobre el medio ambiente concerniente este producto**

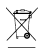

Este símbolo en este aparato o el embalaje indica que, si tira las muestras inservibles, podrían dañar el medio ambiente. No tire este aparato (ni las pilas eventuales) en la basura doméstica; debe ir a una empresa especializada en reciclaje. Devuelva este aparato a su distribuidor o a la unidad de reciclaje local.

Respete las leyes locales en relación con el medio ambiente.

**Si tiene dudas, contacte con las autoridades locales para eliminación.** 

¡Gracias por haber comprado el **DVM77N**! Lea atentamente las instrucciones del manual antes de usarlo. Si el aparato ha sufrido algún daño en el transporte no lo instale y póngase en contacto con su distribuidor.

**DVM77N** 15 VELLEMAN El **DVM77N** es un termómetro sin contacto con función de retención de datos (data-hold), retroiluminación y desactivación automática.<br>Notazza

### **2. Instrucciones de seguridad**

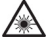

**¡OJO!** – Rayo láser – No mire directamente al rayo – Producto láser clase 2 Longitud de la onda: 650-685nm – Potencia máx.: < 1mW – EN60825 – 1:1994 + A2:2001 + A1:2002

- Daños causados por descuido de las instrucciones de seguridad de este manual invalidarán su garantía y su distribuidor no será responsable de ningún daño u otros problemas resultantes.
- No conecte el aparato si ha estado expuesto a grandes cambios de temperatura. Espere hasta que el aparato llegue a la temperatura ambiente.
- Proteja el **DVM77N** contra campos electromagnéticos, el polvo y temperaturas extremas.

### **3. Descripción**

- sensor IR
- 2. pantalla LCD<br>3. retroiluminaci
- 3. retroiluminación
- 4. medición de la temperatura ambiente
- 5. muñequera
- 6. abertura del rayo láser
- 7. tecla SCAN<br>8. selector de l
- selector de unidad de medición (°C/°F)
- 9. tapa del compartimento des pilas

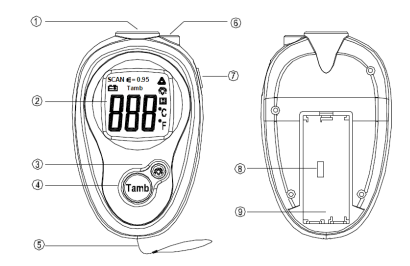

### **4. Pantalla LCD**

- 1. indicador de medición
- 2. indicador de batería baja<br>3. indicador de medición de
- 3. indicador de medición de la temperatura ambiente
- 4. valor medido
- 5. emisividad<br>6. indicación
- 6. indicación de la retroiluminación
- 7. indicación de retención datos (data-hold)
- 8. unidad de medición de la temperatura en °C
- 9. unidad de medición de la temperatura en °F

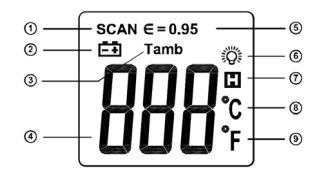

### **5. Especificaciones**

Rango de medición  $-20^{\circ}\text{C} \sim 270^{\circ}\text{C}$ Precisión +/- (2% lectura +  $3^{\circ}$ C)<br>0°C ~ 50°C Rango de medición para la temperatura ambiente  $0^{\circ}$ C<br>Resolución 1°C Resolución 1°C Emisividad 0.95 Relación distancia/ punto tangencial 6:1<br>
Indicación de sobrerango (1) w o « -0 (1) w o « -0 (1) w o « -0 (1) w o « -0 (1) w o « -0 (1) w o « -0 (1) w o « -0 (1) w o « -0 (1) w o « -0 (1) w o « -0 (1) w o « -0 (1) w o « -0 Indicación de sobrerango (CL) (CL) especies en el « OL » (CL) especies en el « OL » (CL) especies en el « OL » o « OL » (CL) especies en el « OL » (CL) especies en el « OL » (CL) especies en el « OL » (CL) especies en el « Desactivación automática<br>Alimentación Alimentación **2** pilas AAA (referencia LR03C, incl.)<br>Dimensiones 294 x 59 x 28mm Dimensiones 94 x 59 x 28mm Peso 75g

### **6. Principio de la medición**

Los termómetros sin contacto detectan el rayo IR de un objeto, focalizan la energía IR del objeto en un sensor con la ayuda de una óptica, et modifican la temperatura en una señal eléctrica. Un micro-ordenador calcula y visualiza la temperatura medida. El láser sólo se utiliza para apuntar el sensor.

### **7. Uso**

#### • **Medir la temperatura de un objeto**

Apunte el sensor IR hacia el objeto y pulse la tecla SCAN. El termómetro emite un rayo láser. El resultado de la medición se visualiza en la pantalla LCD. Suelte la tecla SCAN. El termómetro se apaga automáticamente después de 20 segundos. Véase el parágrafo « **8. Relación distancia/punto tangencial** » para obtener resultados de medición precisos.

#### • **Medir la temperatura ambiente**

Pulse la tecla SCAN. Pulse la tecla Tamb para seleccionar el modo de medición de la temperatura ambiente. Pulse la tecla SCAN para efectuar la medición. El resultado de la medición se visualiza en la pantalla LCD. Suelte la tecla SCAN. El termómetro se apaga automáticamente después de 20 segundos. Para efectuar una segunda medición, vuelva a pulsar la tecla Tamb y repita el procedimiento de medición.

**NOTA**: La precisión de la medición disminuye si se mide la temperatura de un objeto ligeramente brillante. Ponga una piezza de cinta adhesiva negra y espere hasta que la cinta haya adoptado la temperatura del objeto.

#### • **Seleccionar la unidad de medición**

Saque las pilas y ponga el selector en la unidad deseada.

### **8. Relación distancia/punto tangencial**

El ángulo del rayo y las dimensiones del punto tangencial del haz tienen una gran importancia durante la medición. Asegúrese de que las dimensiones del objeto sean superiores a las dimensiones del rayo del punto tangencial. Reduzca la distancia entre el termómetro y el objeto según el tamaño del objeto. La relación distancia/marca es de 6:1.

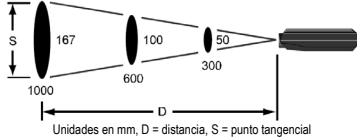

### **9. Reemplazar las pilas**

Reemplace las pilas en cuanto el símbolo  $\pm 1$ aparezca. Saque la tapa del compartimento de pilas y reemplace las pilas agotadas por pilas nuevas del mismo tipo.

**Utilice este aparato sólo con los accesorios originales. Velleman SA no será responsable de daños ni lesiones causados por un uso (indebido) de este aparato.** 

**Para más información sobre este producto, visite nuestra página web www.velleman.eu. Se pueden modificar las especificaciones y el contenido de este manual sin previo aviso.** 

### **DVM77N – INFRAROT-THERMOMETER**

### **1. Einführung**

### **An alle Einwohner der Europäischen Union**

### **Wichtige Umweltinformationen über dieses Produkt**

Dieses Symbol auf dem Produkt oder der Verpackung zeigt an, dass die Entsorgung dieses Produktes nach seinem Lebenszyklus der Umwelt Schaden zufügen kann.

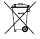

Entsorgen Sie die Einheit (oder verwendeten Batterien) nicht als unsortiertes Hausmüll; die Einheit oder verwendeten Batterien müssen von einer spezialisierten Firma zwecks Recycling entsorgt werden.

Diese Einheit muss an den Händler oder ein örtliches Recycling-Unternehmen retourniert werden.

Respektieren Sie die örtlichen Umweltvorschriften.

### **Falls Zweifel bestehen, wenden Sie sich für Entsorgungsrichtlinien an Ihre örtliche Behörde.**

Wir bedanken uns für den Kauf des **DVM77N**! Lesen Sie diese Bedienungsanleitung vor Inbetriebnahme sorgfältig durch. Überprüfen Sie, ob Transportschäden vorliegen. Sollte dies der Fall sein, verwenden Sie das Gerät nicht und wenden Sie sich an Ihren Händler.

Das **DVM77N** ist ein berührungsloses Thermometer mit Data-Hold-Funktion, Hintergrundbeleuchtung und automatische Ausschaltung.

### **2. Sicherheitshinweise**

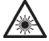

**ACHTUNG** – Laserstrahlung – Blicken Sie niemals direkt in den Laserstrahl – Laserprodukt Klasse 2 Wellenlänge: 650-685nm – Max. Leistung: < 1mW – EN60825 – 1:1994 + A2:2001 + A1:2002

- Bei Schäden, die durch Nichtbeachtung der Bedienungsanleitung verursacht werden, erlischt der Garantieanspruch. Für daraus resultierende Folgeschäden übernimmt der Hersteller keine Haftung.
- Nehmen Sie das Gerät nicht sofort in Betrieb, nachdem es von einem kalten in einen warmen Raum gebracht wurde. Lassen Sie das Gerät solange ausgeschaltet, bis es die Zimmertemperatur erreicht hat.
- Schützen Sie das Gerät vor elektromagnetischen Feldern, Staub und extremen Temperaturen.

### **3. Umschreibung**

- 1. IR-Sensor
- LCD-Display
- 3. Hintergrundbeleuchtung<br>4. Messung der Umgebung
- 4. Messung der Umgebungstemperatur
- Armhand
- 6. Laseröffnung
- 7. SCAN-Taste<br>8 °C/°F-Wahls
- 8. °C/°F-Wahlschalter
- 9. Deckel Batteriefach

### **4. Lcd-Display**

- 1. Messmodus
- 2. Lo-Bat-Anzeige
- 3. Anzeige Messung Umgebungstemperatur
- 4. gemessener Wert
- 5. Emissionsgrad<br>6. Anzeige Hinter
- 6. Anzeige Hintergrundbeleuchtung
- 7. Anzeige Data-Hold-Funktion<br>8. Messeinheit in °C
- 8. Messeinheit in °C
- 9. Messeinheit in °F

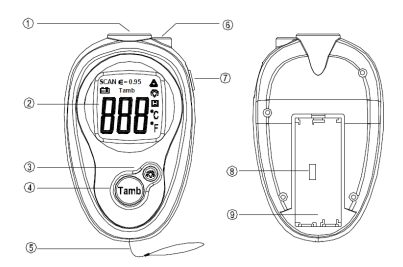

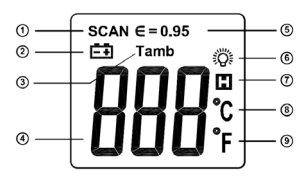

### **5. Technische Daten**

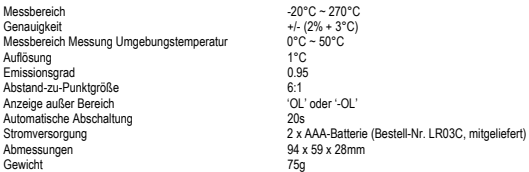

### **6. Messprinzip**

Berührungslose Thermometer nehmen einen IR-Strahl wahr, fokussieren die IR-Energie des Gegenstandes über eine Optik auf einen Sensor, en setzen die Temperatur in ein elektrisches Signal um. Ein Microcomputer berechnet und zeigt die gemessene Temperatur im LCD-Display an. Der Laser wird nur verwendet, um den Sensor zu richten.

### **7. Anwendung**

#### • **Die Temperatur eines Gegenstandes messen**

Richten Sie den IR-Sensor auf den Gegenstand und drücken Sie die SCAN-Taste. Das Thermometer sendet einen Laserstrahl. Lesen Sie den gemessenen Wert im LCD-Display ab. Lassen Sie die SCAN-Taste los. Das Thermometer schaltet sich automatisch nach 20 Sekunden aus. Siehe '**8. Abstand-zu-Punktgröße'** für genauere Messungen.

#### • **Die Umgebungstemperatur messen**

Drücken Sie die SCAN-Taste. Drücken Sie die Tamb-Taste, um den Messmodus für die Umgebungstemperatur auszuwählen. Drücken Sie die SCAN-Taste wieder. Lesen Sie den gemessenen Wert im LCD-Display ab. Lassen Sie die SCAN-Taste los. Das Thermometer schaltet sich automatisch nach 20 Sekunden aus. Um wieder eine Messung durchzuführen, drücken Sie die Tamb-Taste und wiederholen Sie das Messverfahren.

**BEMERKUNG**: Die Genauigkeit wird beim Messen einer reflektierenden Oberfläche angegriffen. Bringen Sie schwarzes Isolierband auf dem Objekt, das Sie messen möchten, an und warten Sie bis das Isolierband die Temperatur vom Gegenstand hat, ehe Sie Messungen durchführen.

• **Die Messeinheit auswählen** 

Entfernen Sie die Batterien und stellen Sie den Schalter die gewünschte Einheit.

### **8. Abstand-zu-Punktgröße**

Das Thermometer hat einen visuellen Winken und Berührungspunktabmessungen. Sorgen Sie dafür, dass die Abmessungen vom Gegenstand, den Sie messen möchten, größer sind als die des Berührungspunkt. Je kleiner das zu messenden Objekt ist, desto dichter müssen Sie das Thermometer stellen. Die Abstand-zu-Punktgröße ist 6:1.

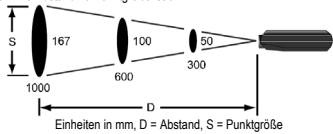

### **9. Die Batterien ersetzen**

Ersetzen Sie die Batterien sobald das EE-Bymbol im LCD-Display erscheint. Entfernen Sie den Deckel vom Batteriefach und führen Sie einen Batteriewechsel durch.

**Verwenden Sie dieses Gerät nur mit originellen Zubehörteilen. Velleman NV übernimmt keine Haftung für Schaden oder Verletzungen bei (falscher) Anwendung dieses Gerätes.** 

**Für mehr Informationen zu diesem Produkt, siehe www.velleman.eu. Alle Änderungen ohne vorherige Ankündigung vorbehalten.**